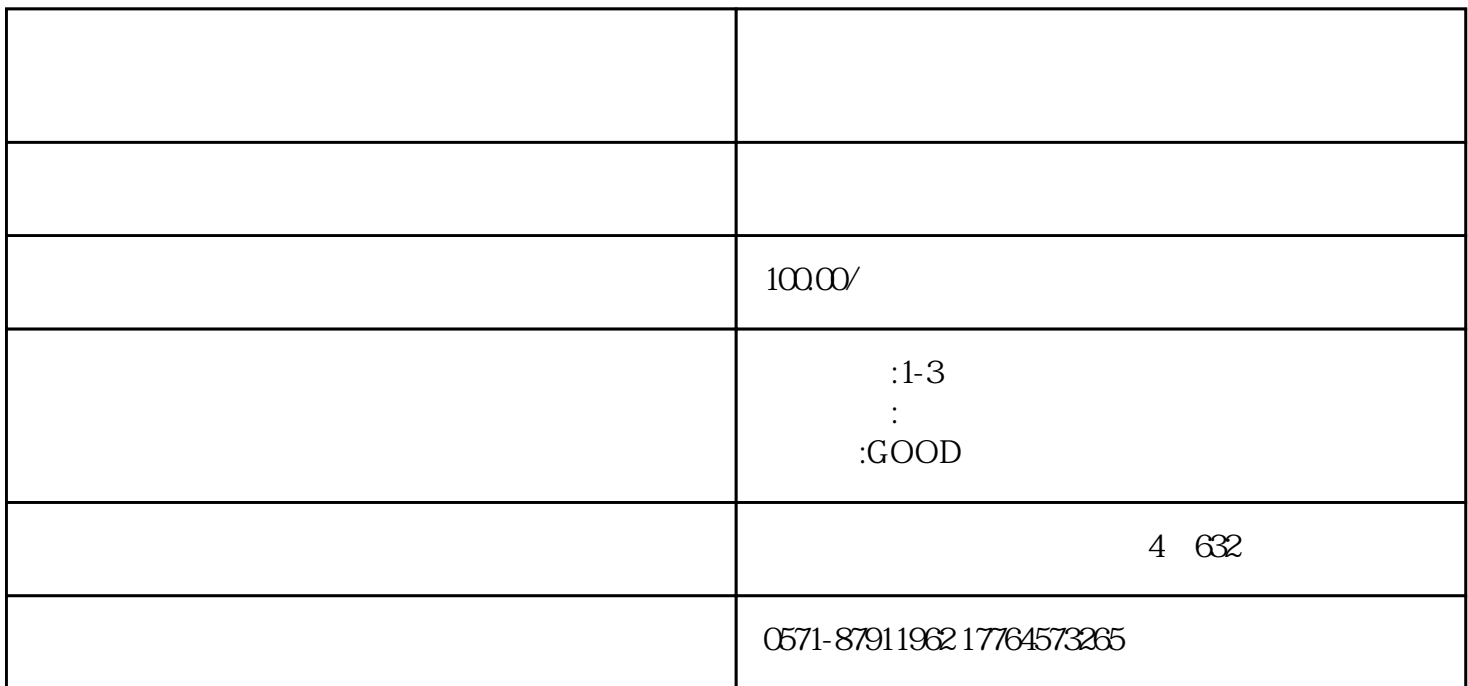

(852) 8201 8273 (852) 2234 9933

 $-66$   $-14$ 

!因为香港公司属于"境外企业",所以内地[的企业信息](https://www.zhihu.com/search?q=%E4%BC%81%E4%B8%9A%E4%BF%A1%E6%81%AF&search_source=Entity&hybrid_search_source=Entity&hybrid_search_extra=%7B%22sourceType%22%3A%22answer%22%2C%22sourceId%22%3A3249887880%7D)公示系统是无法查询到具体的公司信息的。

及缴纳情况等等),可以查询的平台有工商局官网、或者[是启信宝](https://www.zhihu.com/search?q=%E5%90%AF%E4%BF%A1%E5%AE%9D&search_source=Entity&hybrid_search_source=Entity&hybrid_search_extra=%7B%22sourceType%22%3A%22answer%22%2C%22sourceId%22%3A3249887880%7D)等第三方平台。

 $1$ 

持有人信息及其公司架构[、股权变动](https://www.zhihu.com/search?q=%E8%82%A1%E6%9D%83%E5%8F%98%E5%8A%A8&search_source=Entity&hybrid_search_source=Entity&hybrid_search_extra=%7B%22sourceType%22%3A%22answer%22%2C%22sourceId%22%3A3249887880%7D)

的转让历程、公司财务状况调查[、纳税申报](https://www.zhihu.com/search?q=%E7%BA%B3%E7%A8%8E%E7%94%B3%E6%8A%A5&search_source=Entity&hybrid_search_source=Entity&hybrid_search_extra=%7B%22sourceType%22%3A%22answer%22%2C%22sourceId%22%3A3249887880%7D)

visa mastercard <u>wisa</u>

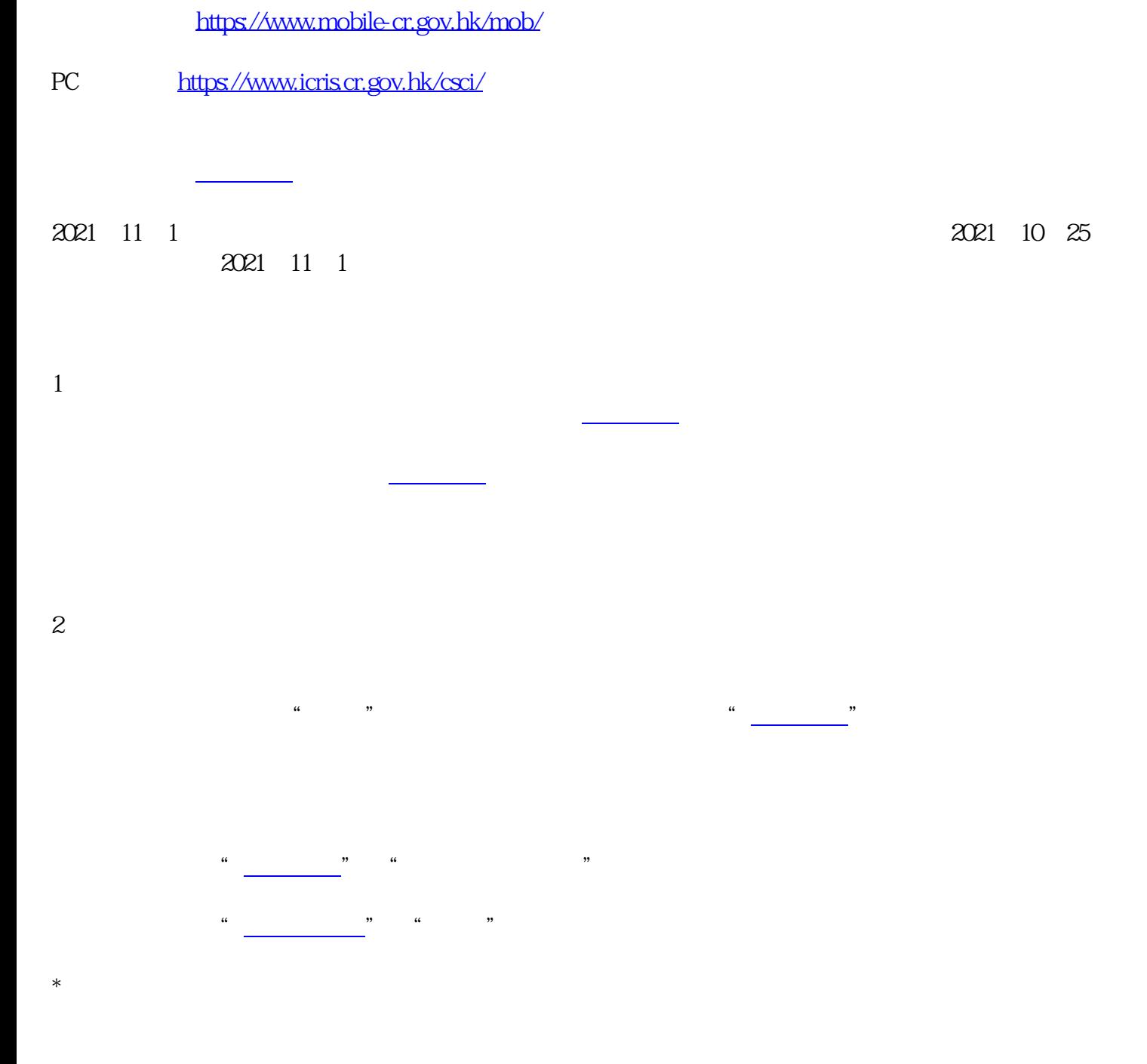

第一步:登录香港公司注册处网上查册中心,点击"无账户使用者"

**不过,自**而香港政府已经落实《公司条<del>》</del>

册编号、公司类别[、公司成立](https://www.zhihu.com/search?q=%E5%85%AC%E5%8F%B8%E6%88%90%E7%AB%8B&search_source=Entity&hybrid_search_source=Entity&hybrid_search_extra=%7B%22sourceType%22%3A%22answer%22%2C%22sourceId%22%3A3249887880%7D)日期、公司状况和公司名称记录。  $\frac{1}{2}$  :  $\frac{1}{2}$  :  $\frac{1$ 

新名称[和生效日期](https://www.zhihu.com/search?q=%E7%94%9F%E6%95%88%E6%97%A5%E6%9C%9F&search_source=Entity&hybrid_search_source=Entity&hybrid_search_extra=%7B%22sourceType%22%3A%22answer%22%2C%22sourceId%22%3A3249887880%7D)  $\mu$ ,  $\mu$ ,